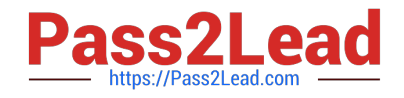

# **PSE-PRISMACLOUDQ&As**

PSE Palo Alto Networks System Engineer Professional - Prisma Cloud

## **Pass Palo Alto Networks PSE-PRISMACLOUD Exam with 100% Guarantee**

Free Download Real Questions & Answers **PDF** and **VCE** file from:

**https://www.pass2lead.com/pse-prismacloud.html**

### 100% Passing Guarantee 100% Money Back Assurance

Following Questions and Answers are all new published by Palo Alto Networks Official Exam Center

- **63 Instant Download After Purchase**
- 63 100% Money Back Guarantee
- 365 Days Free Update
- 800,000+ Satisfied Customers

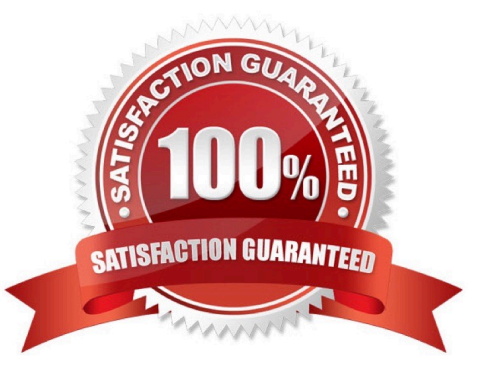

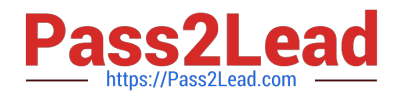

#### **QUESTION 1**

How can you use Prisma Public Cloud to identify Amazon EC2 instances that have been tagged as "Private?

- A. Create an RQL config query to identify resources with the tag "Private."
- B. Create an RQL network query to identify traffic from resources tagged "Private."
- C. Open the Asset Dashboard, filter on tags: and choose "Private."
- D. Generate a CIS compliance report and review the "Asset Summary."

Correct Answer: C

#### **QUESTION 2**

Which RQL string monitors all traffic from the Internet and Suspicious IPs destined for your Amazon Web Services databases?

A. network where source.publicnetwork IN (\\'Suspicious IPs\\') and dest.resource IN (resource where role IN (\\'AWS RDS\\', \\'Database\\'))

B. network where source.publicnetwork IN (\\'Suspicious IPs\\', \\'Internet IPs\\') and dest.resource IN (resource where role IN (\\'LDAP\\'))

C. network where dest.resource IN (resource where role = \\'Database\\'}

D. network where source.publicnetwork IN (\\'Suspicious IPs\\', \\'Internet IPs\\') and dest resource IN (resource where role IN (\\'AWS RDS\\'. \\'Database\\'))

Correct Answer: D

#### **QUESTION 3**

Which three services can Google Cloud Security Scanner assess? (Choose three.)

- A. Google Kubernetes Engine
- B. BigQuery
- C. Compute Engine
- D. App Engine
- E. Google Virtual Private Cloud

Correct Answer: ACD

#### **QUESTION 4**

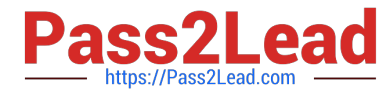

Match the query type with its corresponding search

Select and Place:

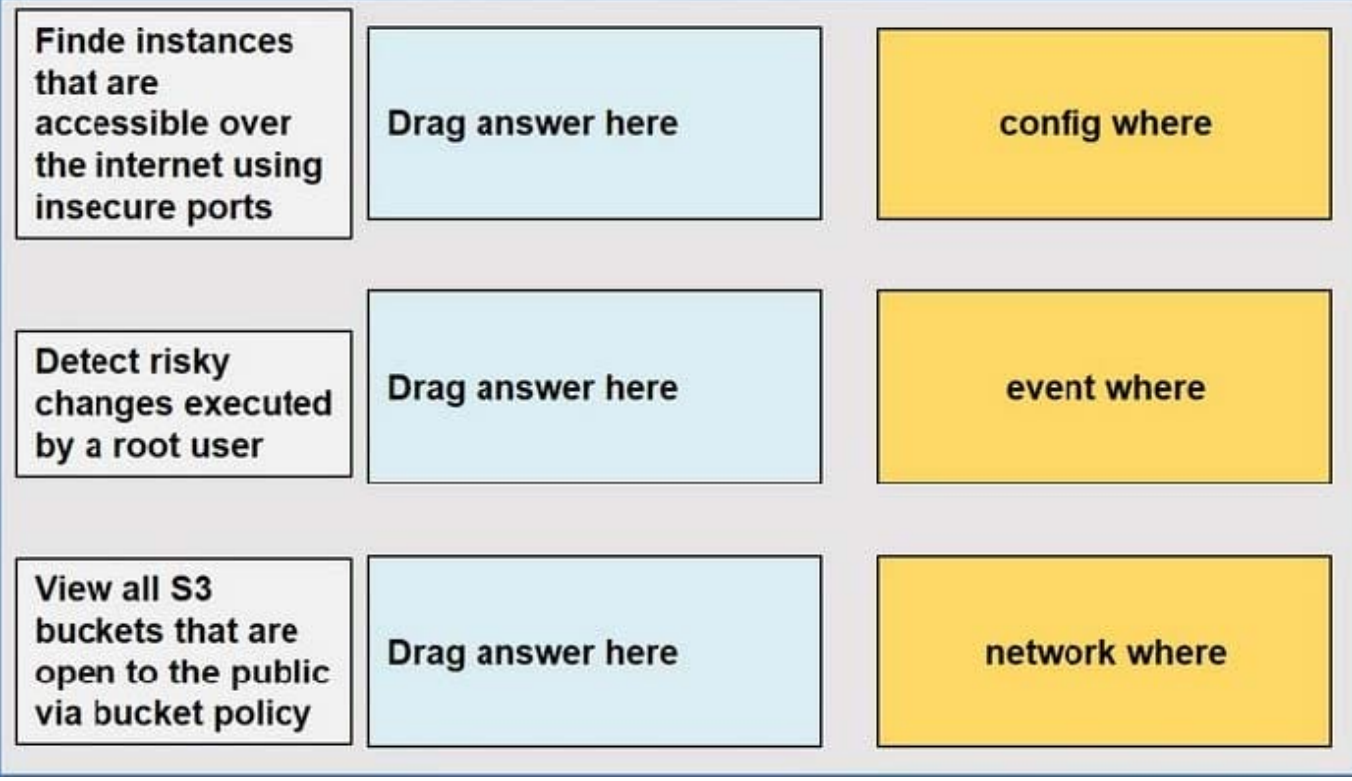

Correct Answer:

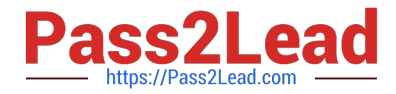

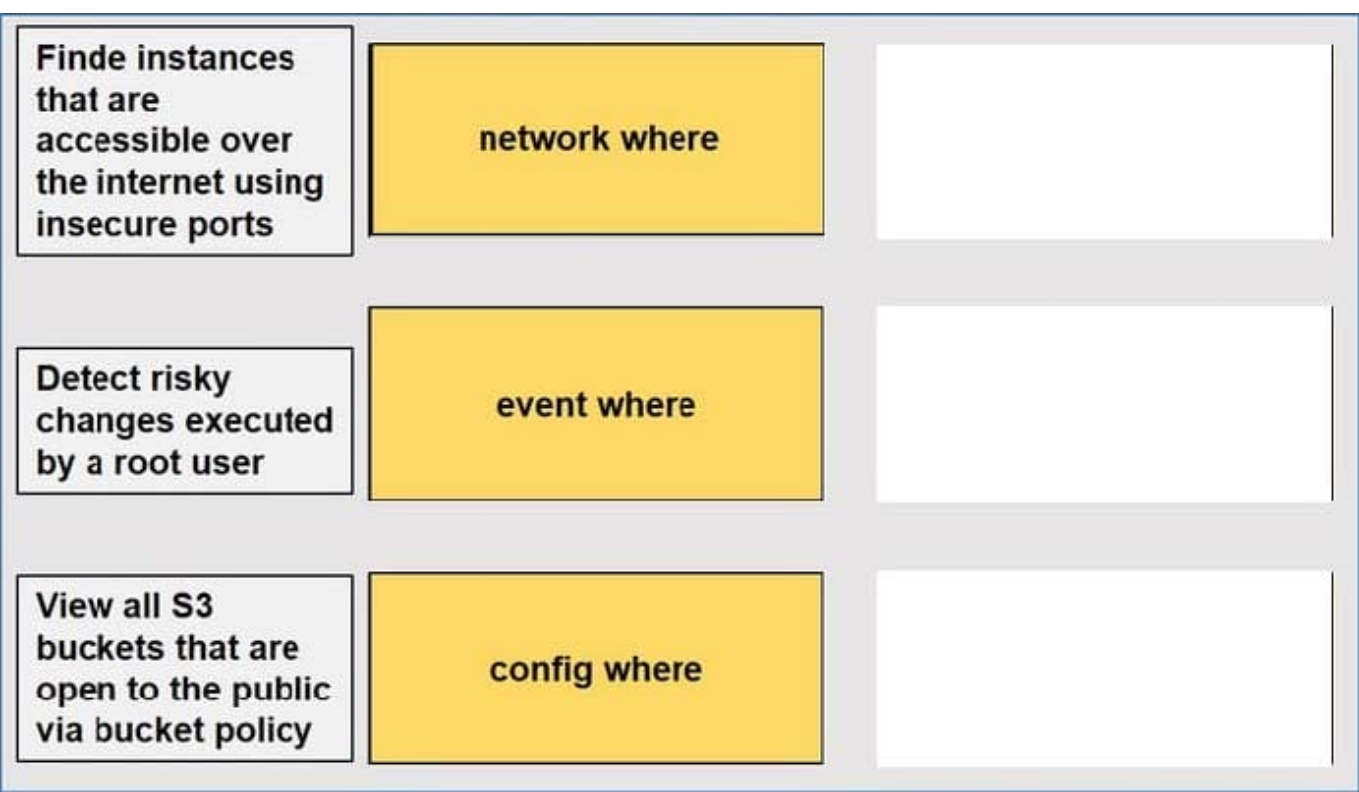

#### **QUESTION 5**

An Azure VNet has the IP network 10.0.0.0/16 with two subnets, 10.0.1.0/24 (used for web servers) and 10.0.2.0/24 (used for database servers). Which is a valid IP address to manage the VM-Series NGFW?

A. 10.0.1.254

B. 10.0.2.1

C. 10.0.3.255

D. 10.0.3.1

Correct Answer: D

[PSE-PRISMACLOUD VCE](https://www.pass2lead.com/pse-prismacloud.html) **[Dumps](https://www.pass2lead.com/pse-prismacloud.html)** 

[PSE-PRISMACLOUD](https://www.pass2lead.com/pse-prismacloud.html) [Practice Test](https://www.pass2lead.com/pse-prismacloud.html)

[PSE-PRISMACLOUD](https://www.pass2lead.com/pse-prismacloud.html) **[Braindumps](https://www.pass2lead.com/pse-prismacloud.html)**